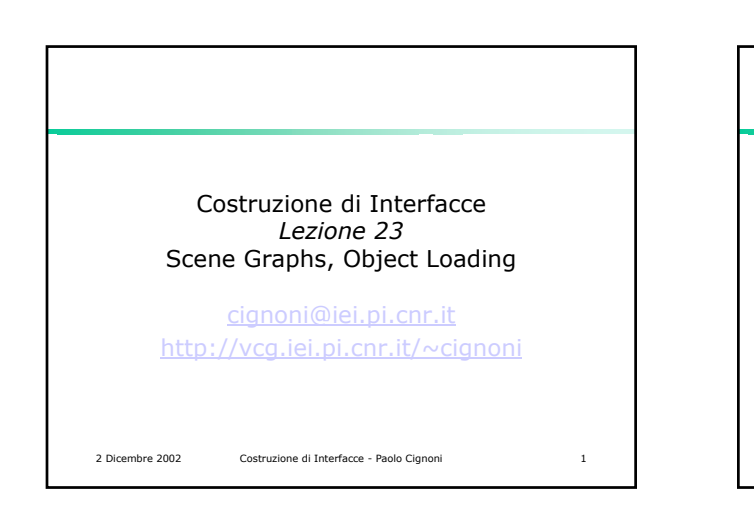

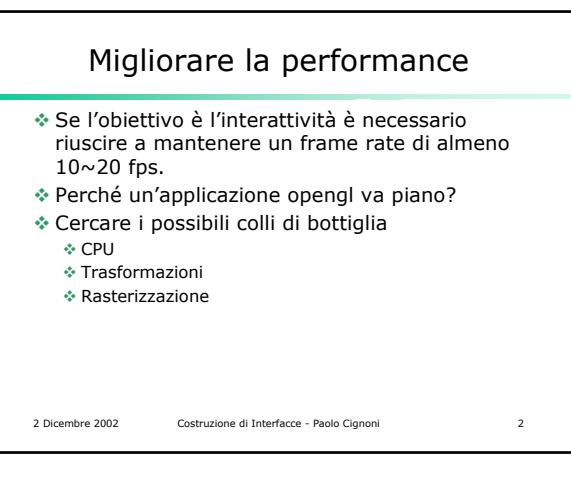

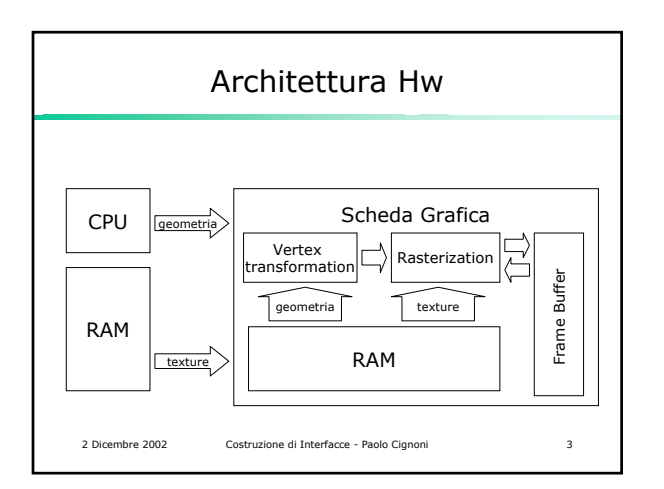

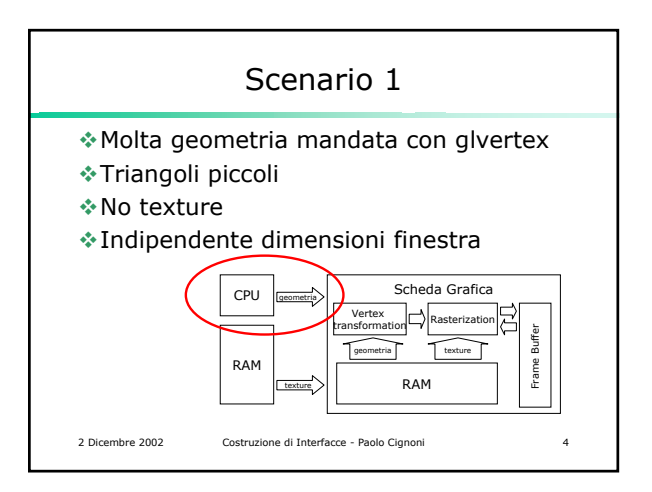

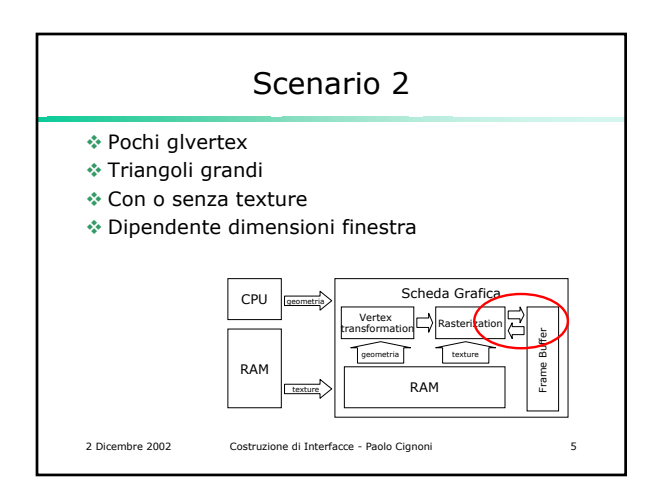

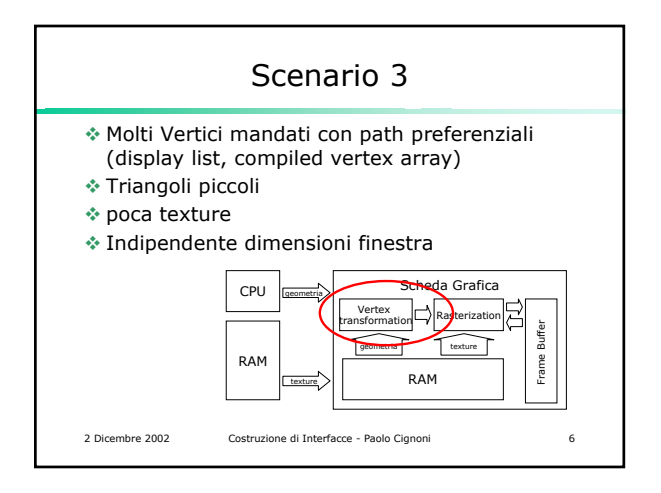

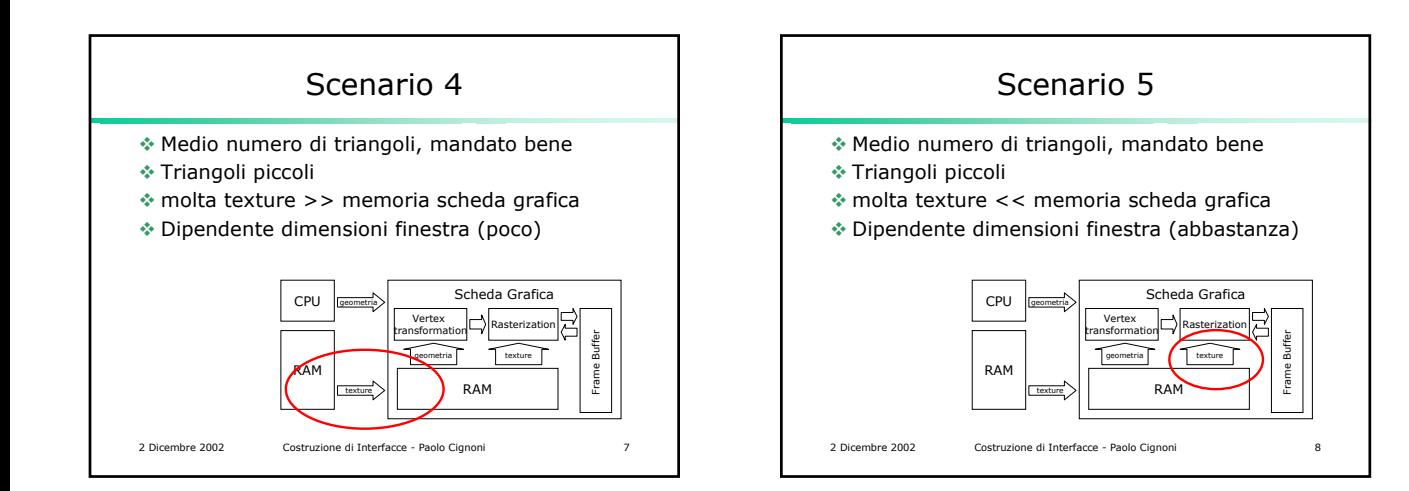

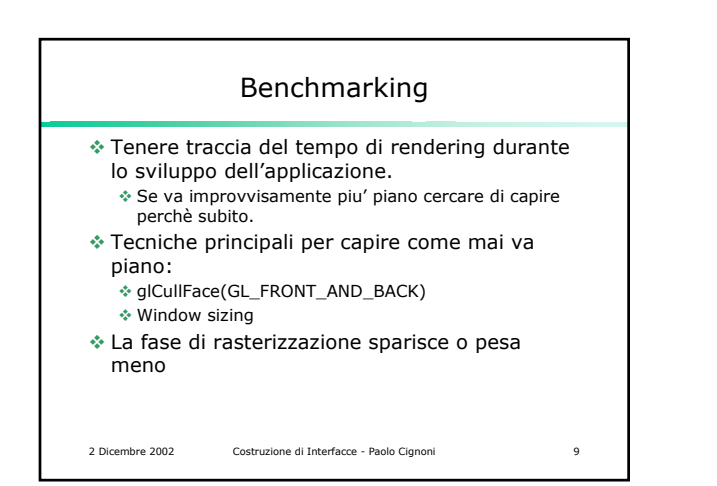

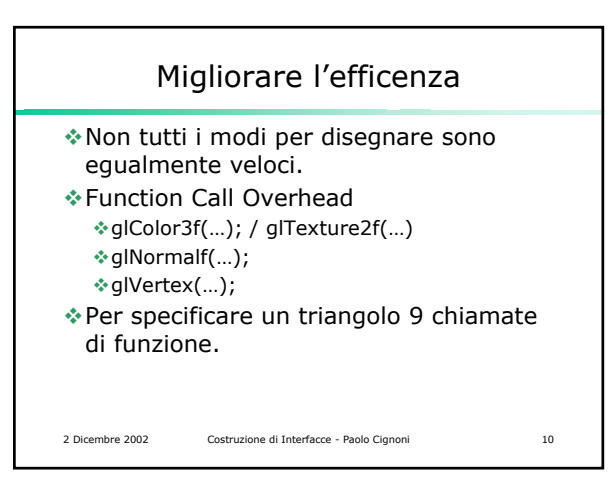

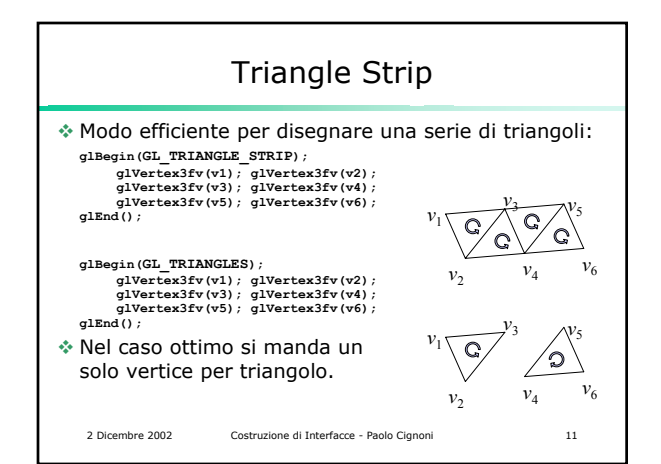

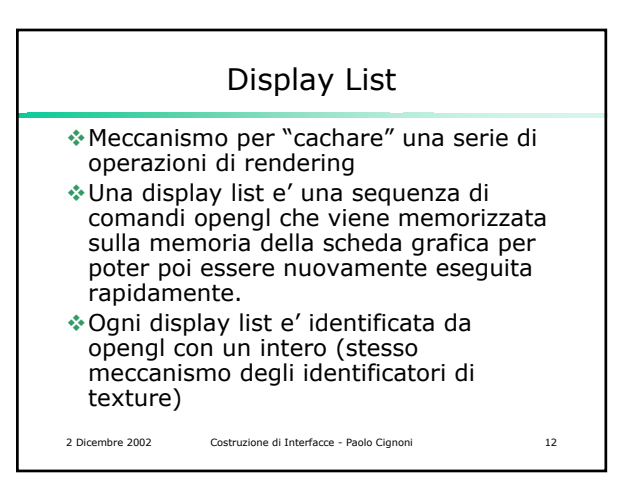

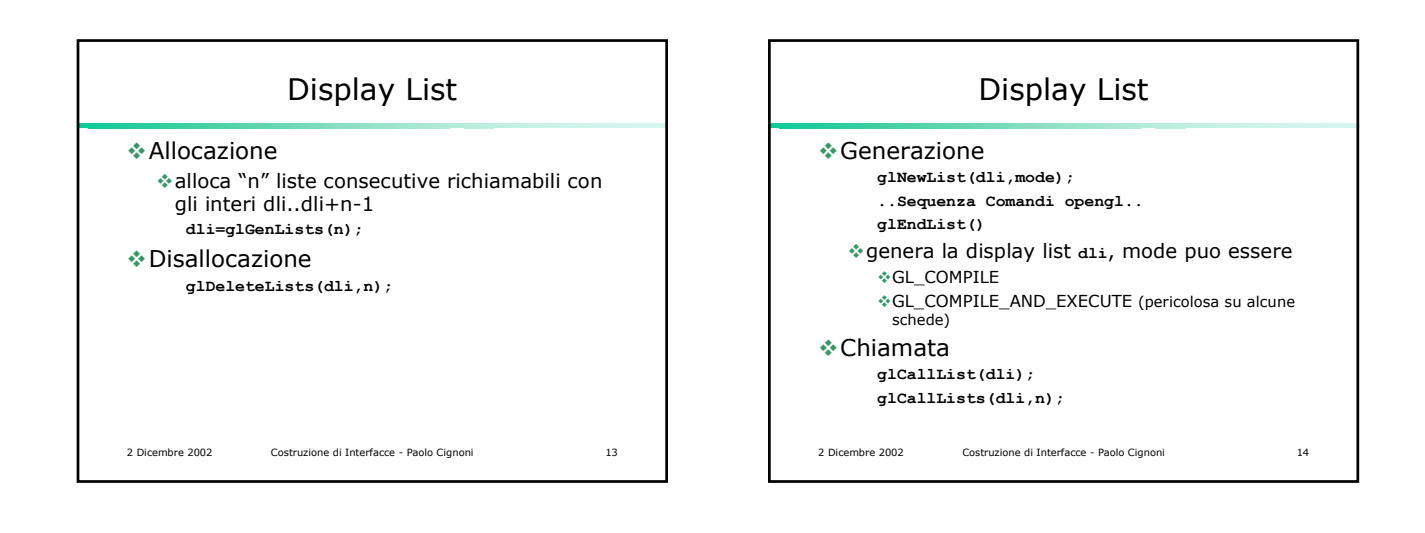

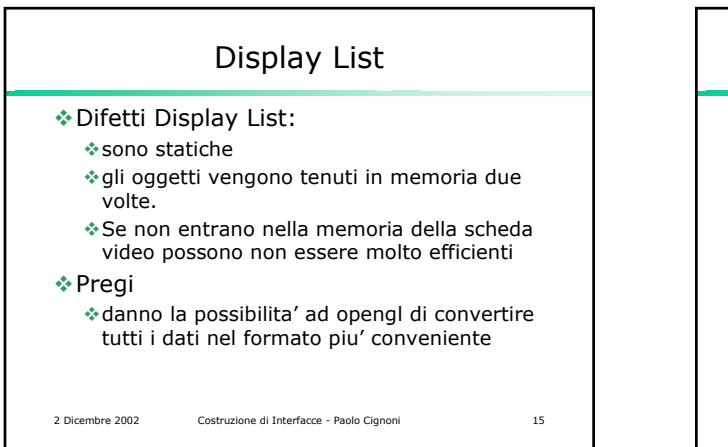

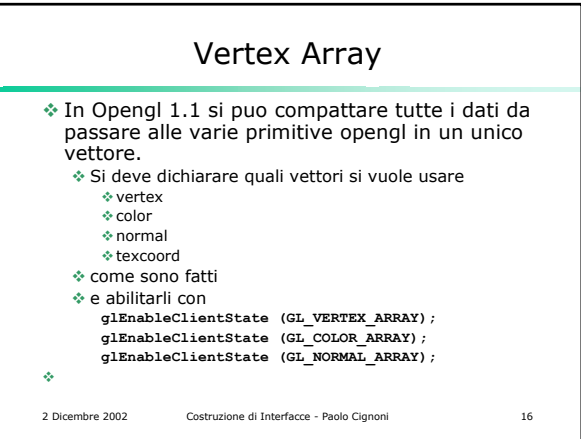

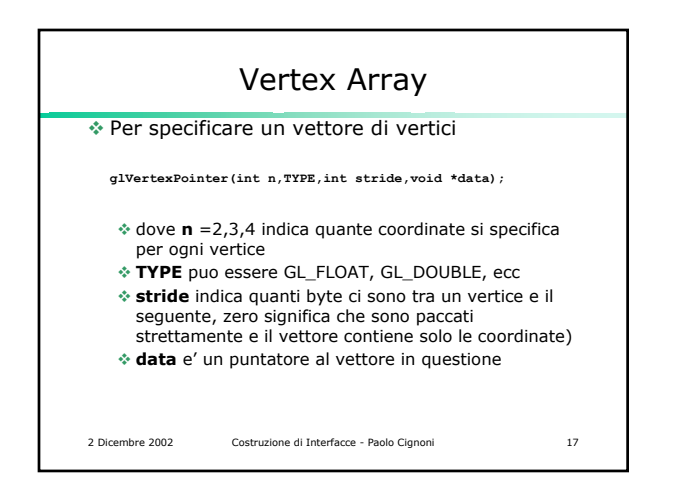

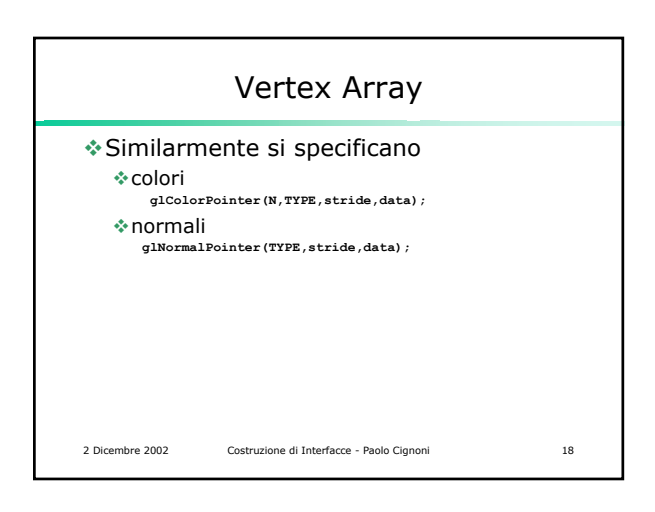

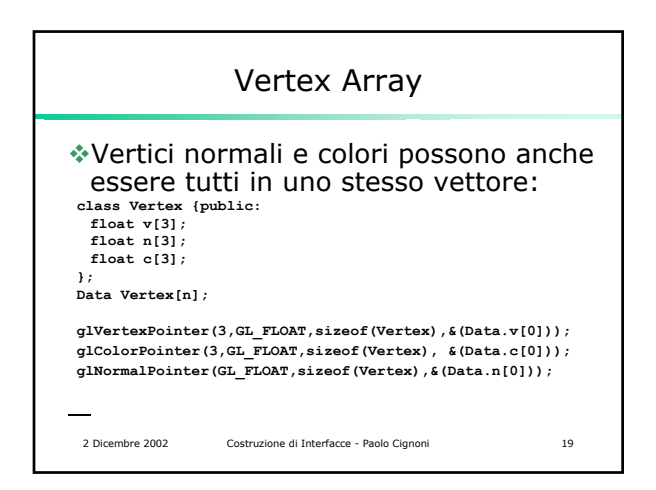

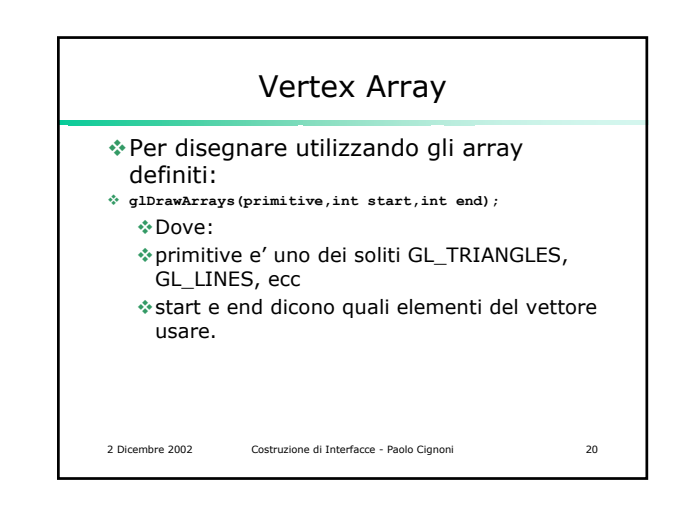

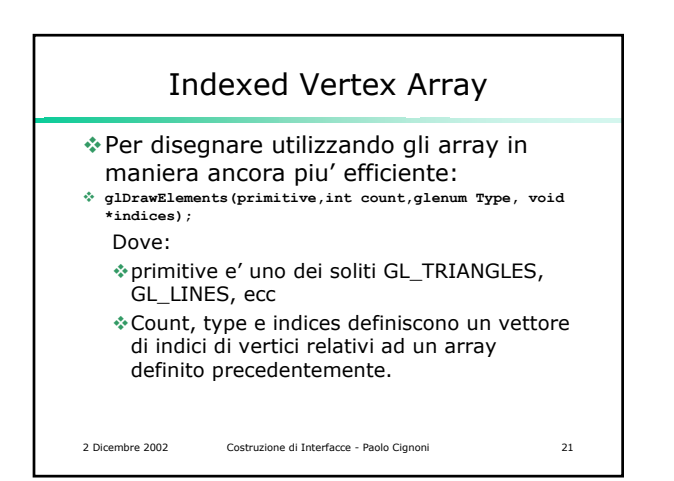

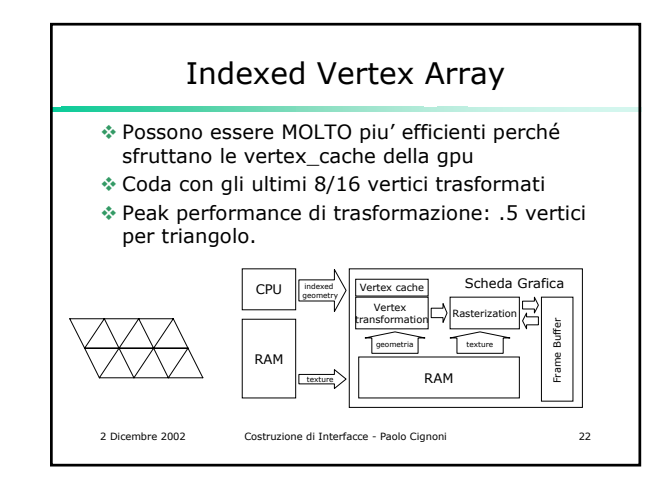

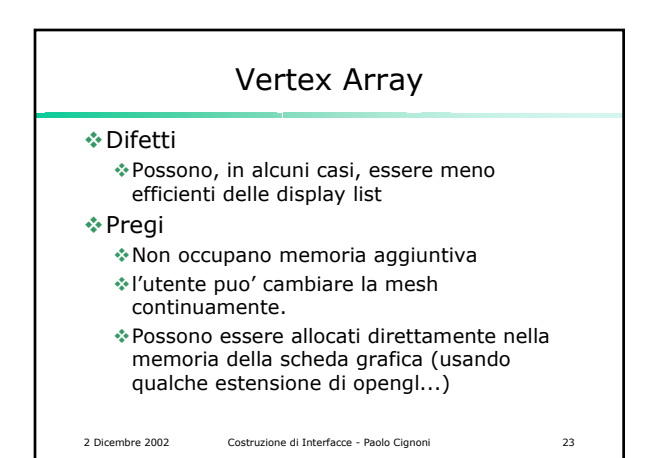

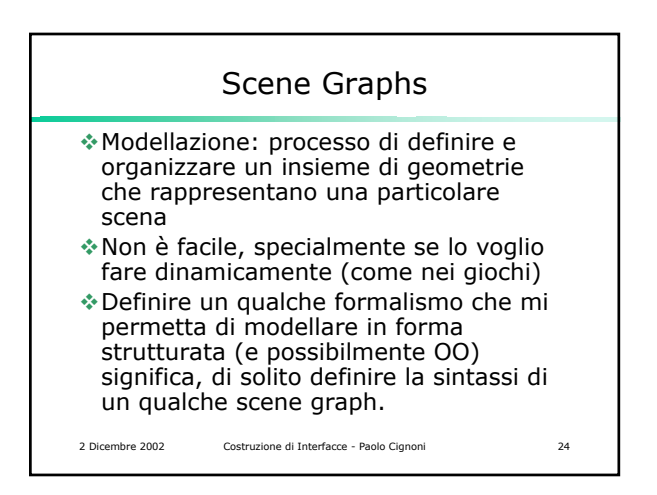

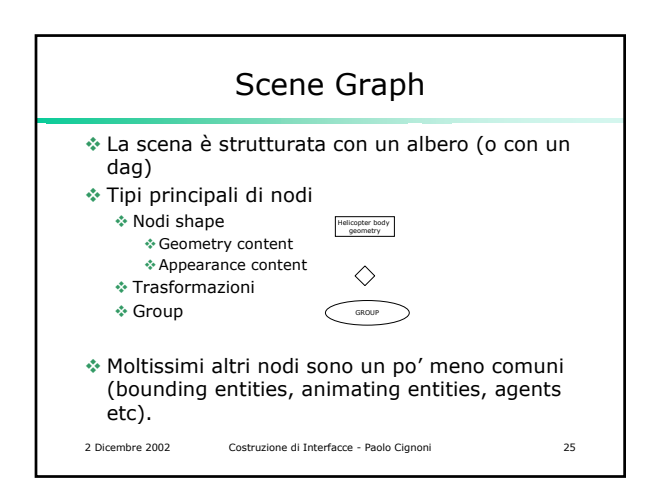

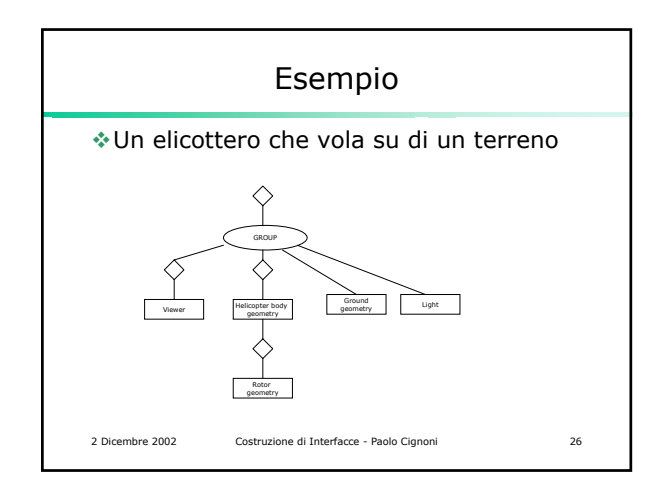

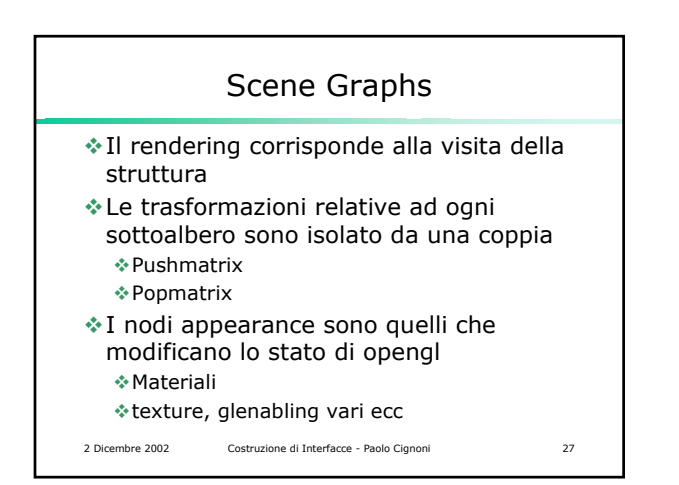

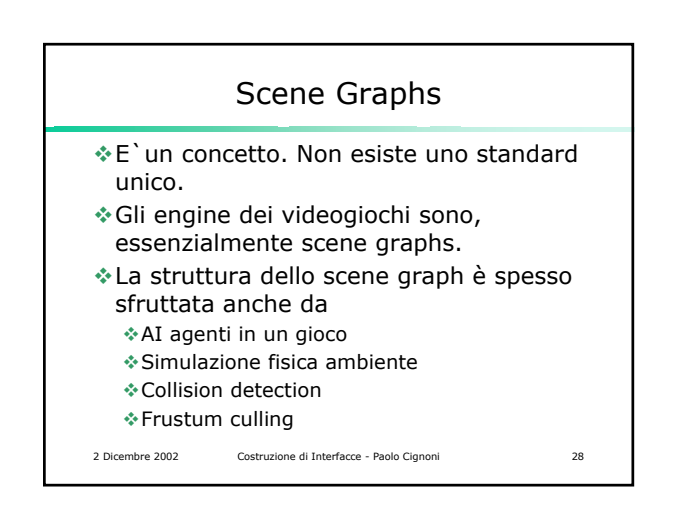

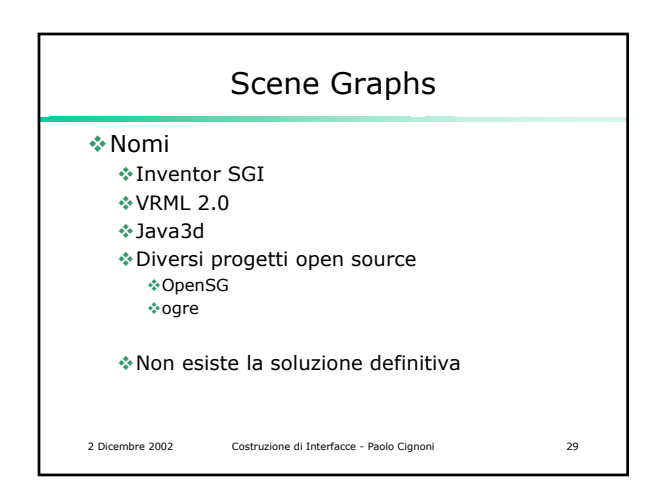

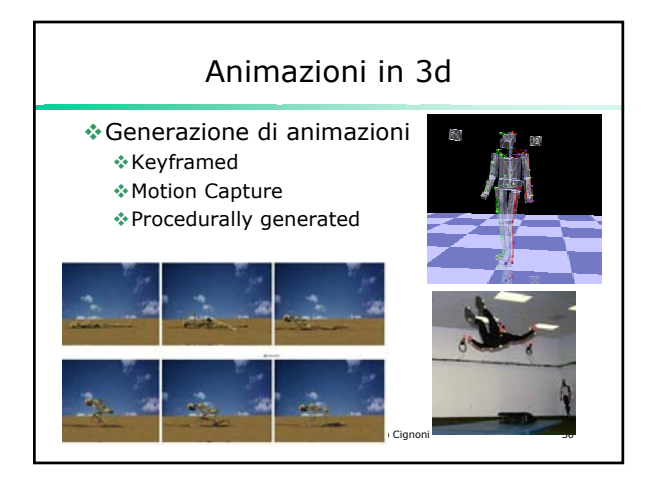

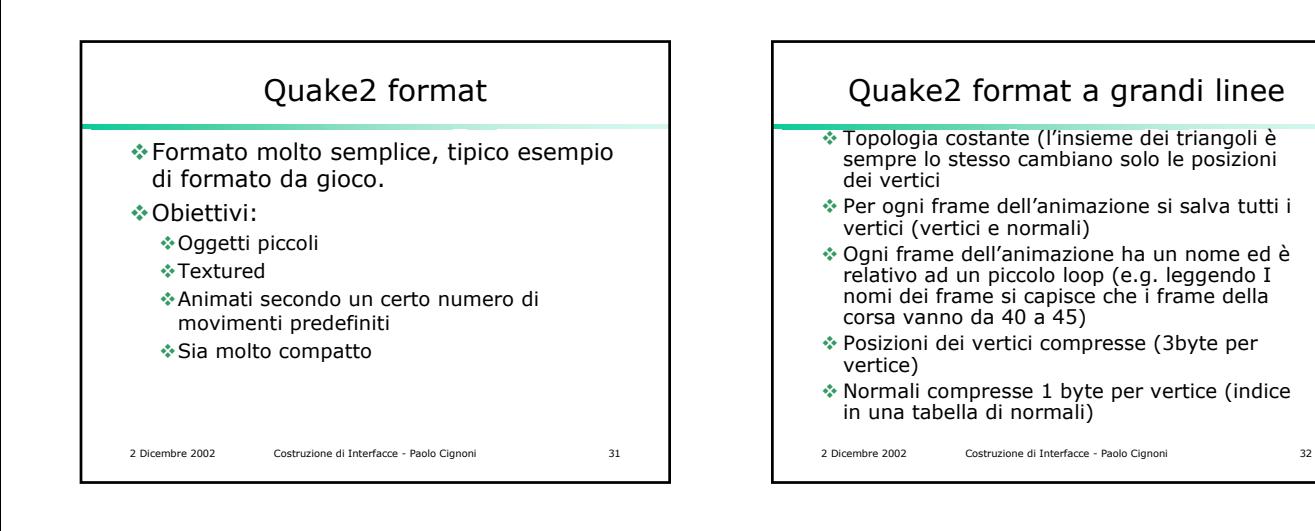

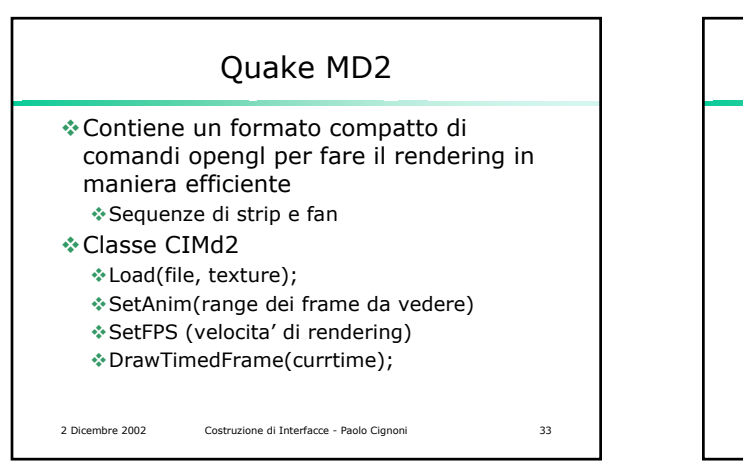

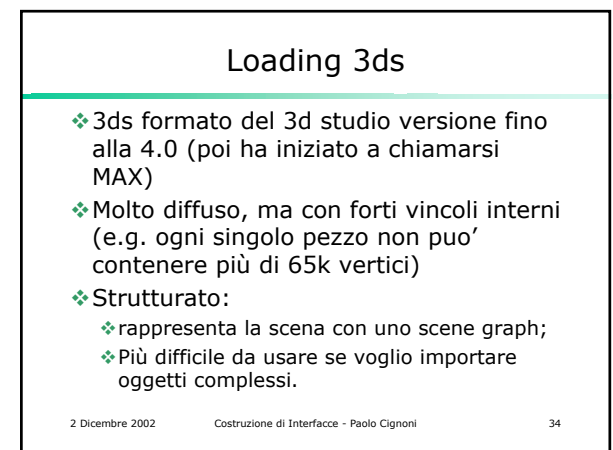

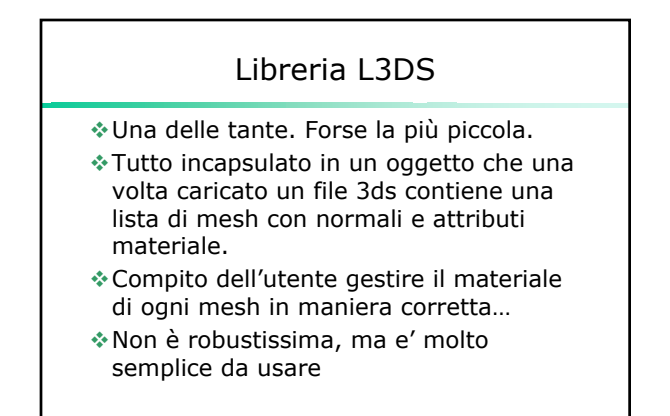

2 Dicembre 2002 Costruzione di Interfacce - Paolo Cignoni 35

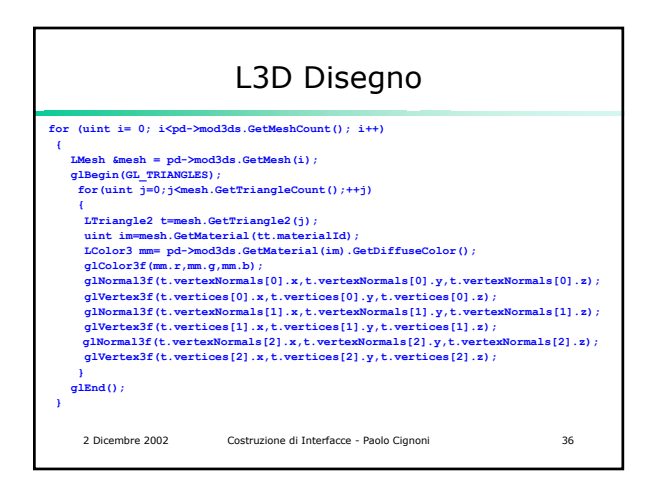

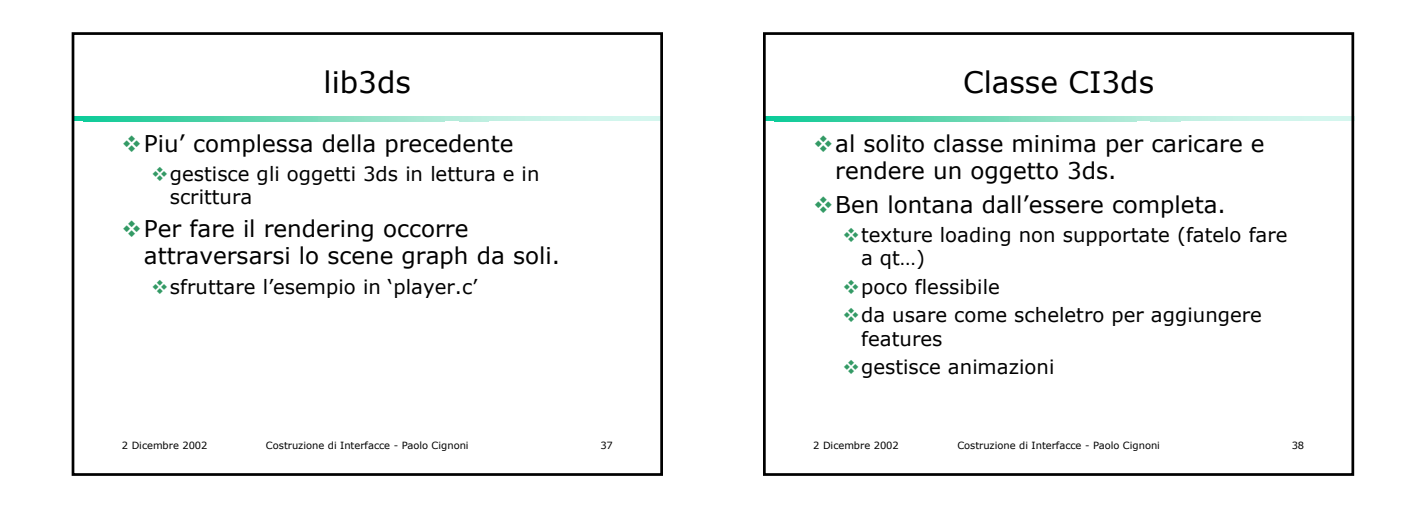

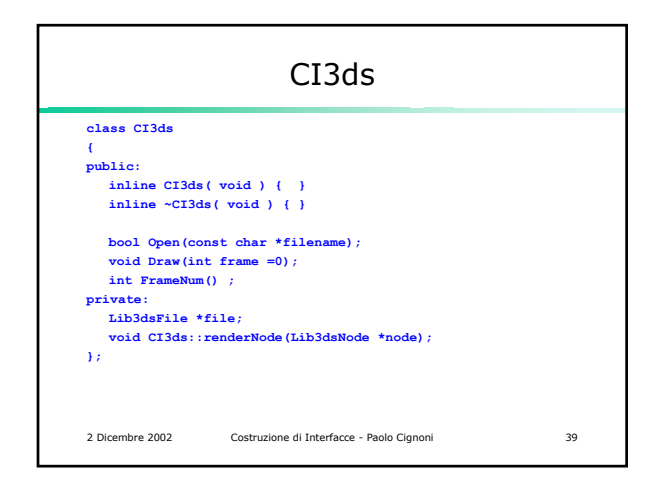

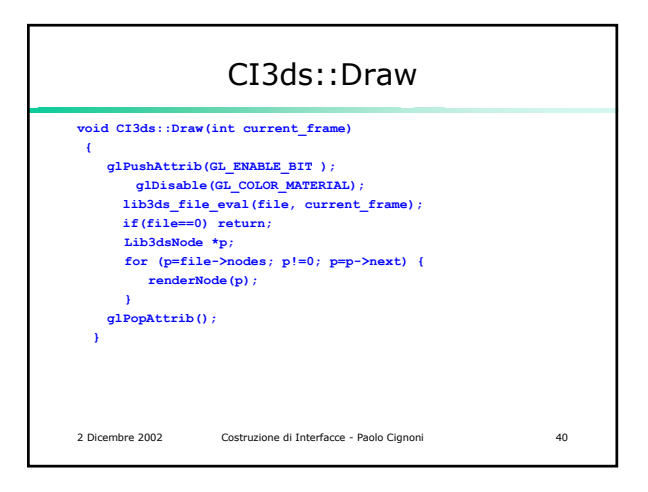

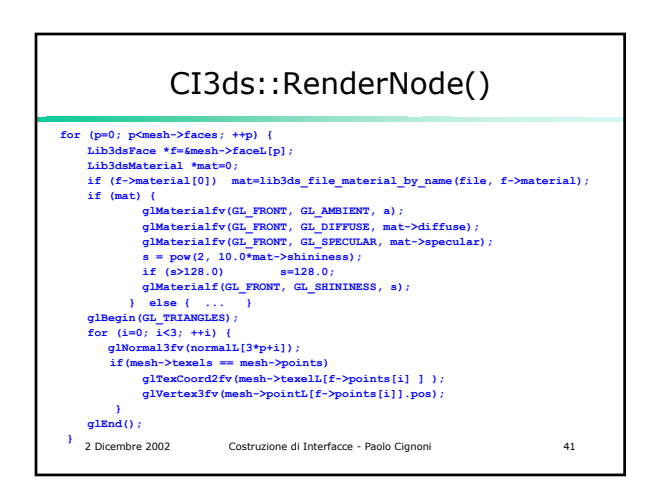